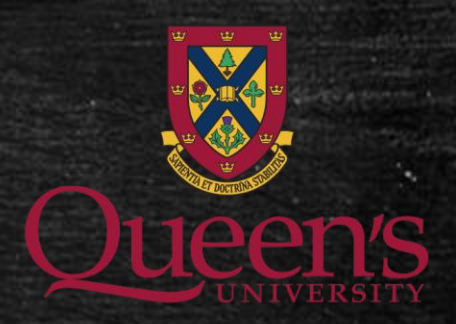

# **amazon**<br>web services

Shadi Khalifa Database Systems Laboratory (DSL) khalifa@cs.queensu.ca

#### What is Amazon !!

- American international multibillion dollar electronic commerce company with headquarters in Seattle, Washington, USA.
	- started in 1995 by Jeff Bezos as an online bookstore.
	- but soon diversified, selling DVDs, VHSs, CDs, video and MP3 downloads/streaming, software, video games, electronics, apparel, furniture, food, toys, and jewelry.
	- The company also produces consumer electronics: Kindle e-book reader and the Kindle Fire tablet computer.
	- In 2006, Amazon officially launched the Amazon Web Services (AWS) to became a major provider of cloud computing services.

2

#### What is Amazon Web Services ?

- Amazon Web Services (AWS) is a collection of remote computing services (web services) that together make up a cloud computing platform, offered over the Internet by Amazon.com.
- Website: [http://aws.amazon.com](http://aws.amazon.com/)
- AWS is located in 9 geographical 'Regions'. Each Region is wholly contained within a single country and all of its data and services stay within the designated Region.
- Each Region has multiple 'Availability Zones', which are distinct data centers providing AWS services. Availability Zones are <mark>isolated from each other</mark> to prevent outages from spreading between Zones. However, Several services operate across Availability Zones (e.g. S3, DynamoDB).

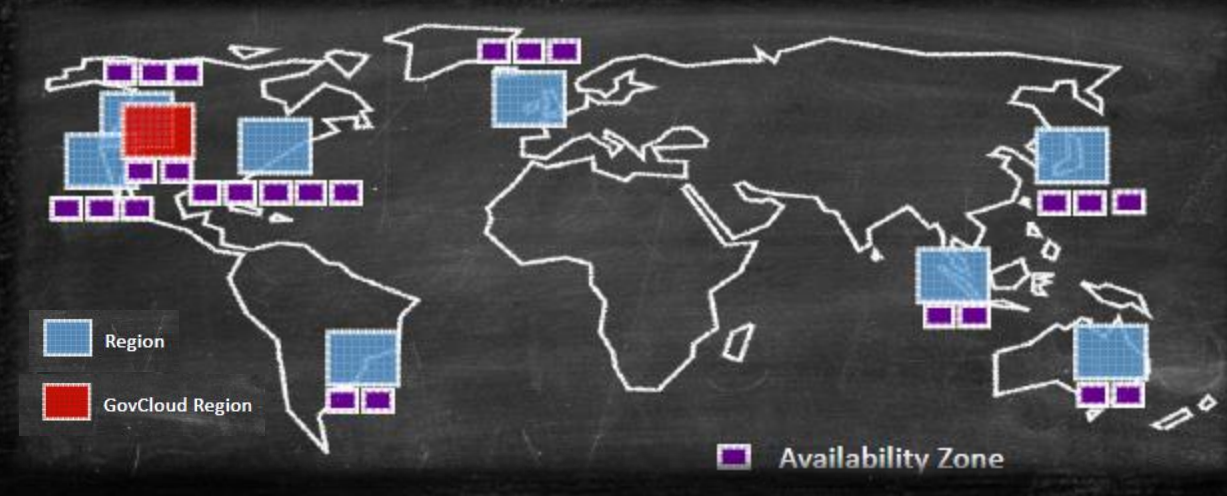

3

### What is AWS Offering?

- Low Ongoing Cost:, pay-as-you-go pricing with no up-front expenses or long-term commitments.
- Instant Elasticity & Flexible Capacity: (scaling up and down) Eliminate guessing on your infrastructure capacity needs.
- Speed & Agility: Develop and deploy applications faster Instead of waiting weeks or months for hardware to arrive and get installed.
- Apps not Ops: Focus on projects. Lets you shift resources away from data center investments and operations and move them to innovative new projects.
- Global Reach: Take your apps global in minutes.
- Open and Flexible: You choose the development platform or programming model that makes the most sense for your business.
- Secure: Allows your application to take advantage of the multiple layers of operational and physical security in the AWS data centers to ensure the integrity and safety of your data. 4

#### The Amazon Web Services Universe

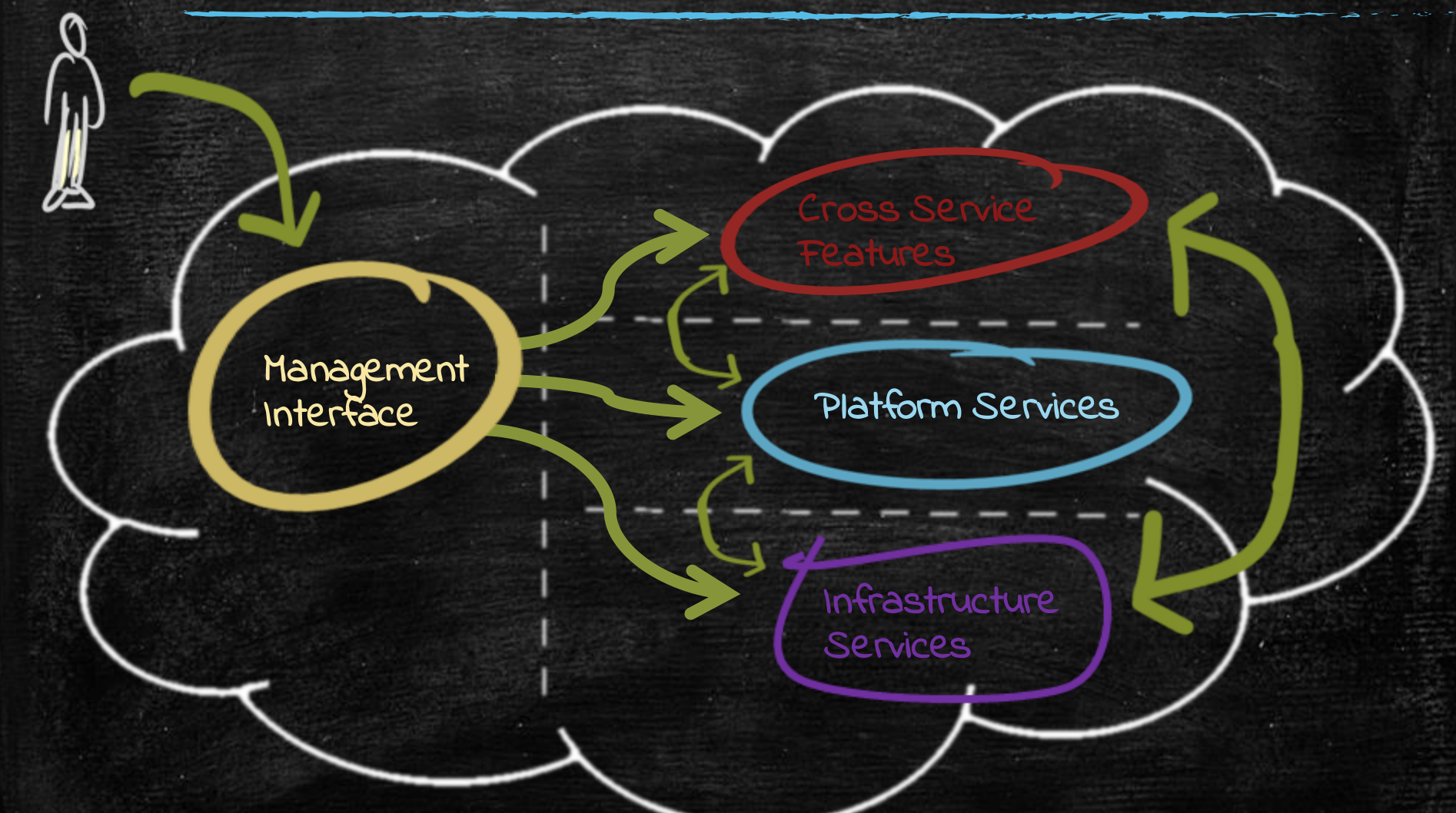

### Management Interface

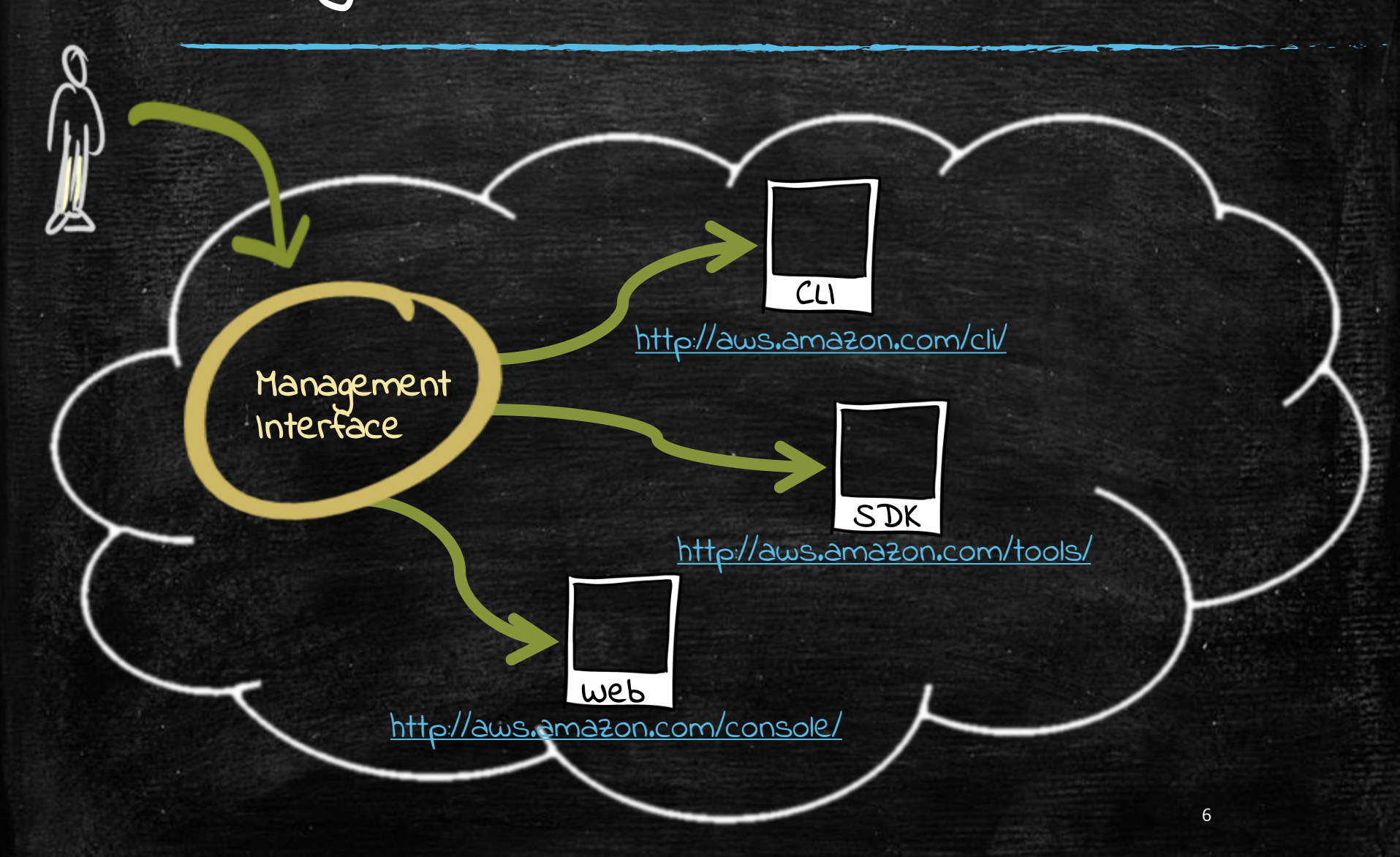

#### Infrastructure Services

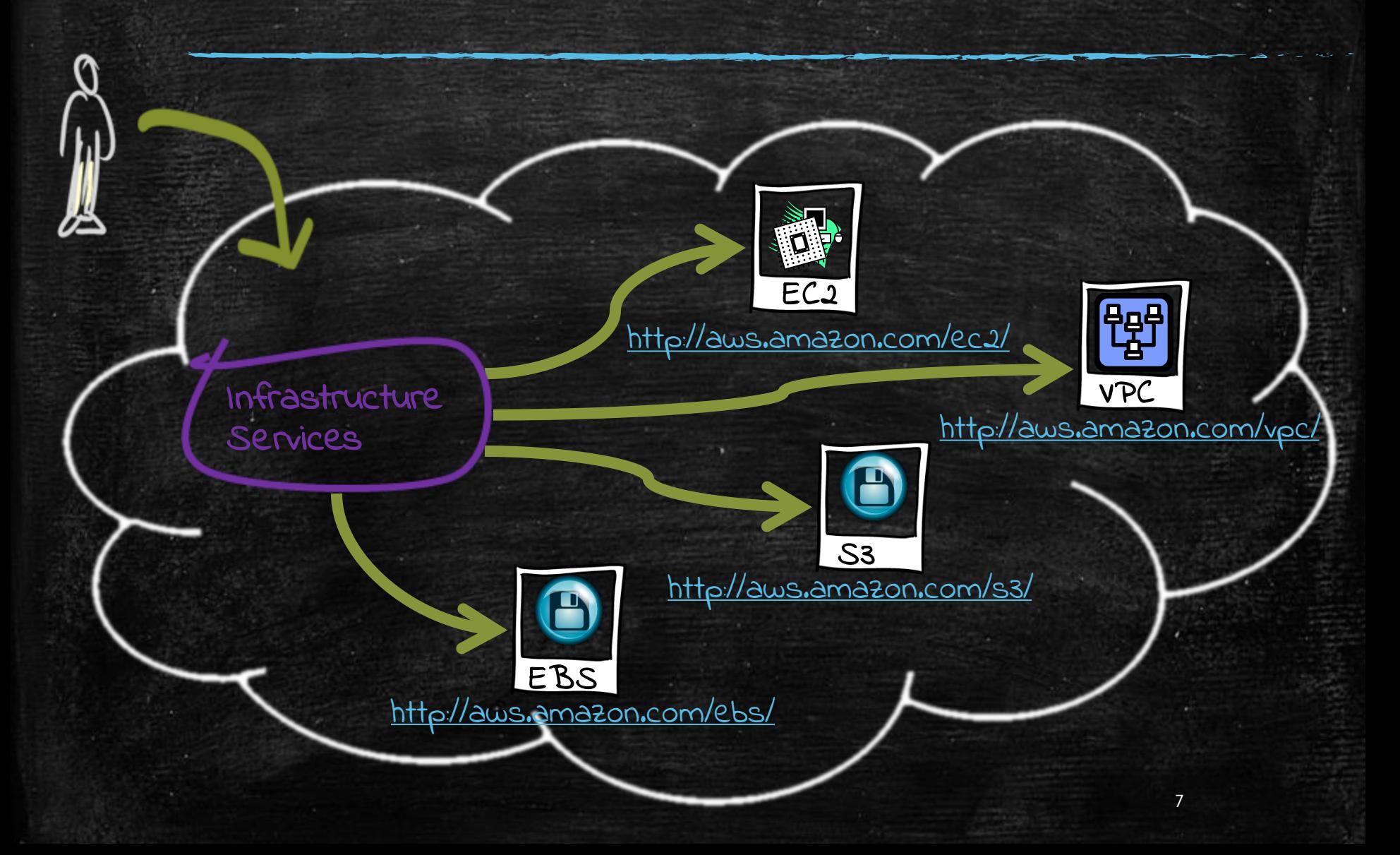

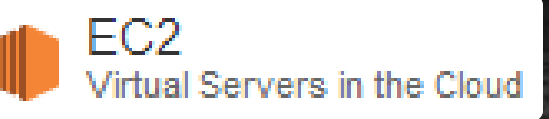

### Amazon Elastic Compute Cloud (EC2)

▪ A web service that provides resizable compute capacity in the cloud.

In Rrashucture

Ingrashies

- EC2 allows creating Virtual Machines (VM) on-demand. Pre-configured templated Amazon Machine Image (AMI) can be used get running immediately. Creating and sharing your own AMI is also possible via the AWS Marketplace.
- Auto Scaling allows automatically scale of the capacity up seamlessly during **demand spikes** to maintain performance, and scales down during demand lulls to minimize costs.
- Elastic Load Balancing automatically distributes incoming application traffic across multiple Amazon EC2 instances.
- Provide tools to build failure resilient applications by launching application instances in separate Availability Zones.
- Pay only for resources actually consume, instance-hours.
- VM Import/Export enables you to easily import virtual machine images from your existing environment to Amazon EC2 instances and export them back at any time.<sup>8</sup>

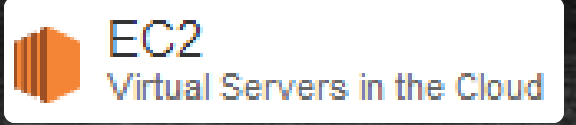

#### EC2 Instances

#### Micro instances (t1.micro):

In Fractures

Infrastruces

- Micro Instance 613 MiB of memory, up to 2 ECUs (for short periodic bursts), EBS storage only, 32-bit or 64-bit platform.
- Standard Instances provide customers with a balanced set of resources and a low cost platform.
	- M1 Small Instance (Default) 1.7 GiB of memory, 1 EC2 Compute Unit (1 virtual core with 1 EC2 Compute Unit), 160 GB of local instance storage, 32-bit or 64-bit platform
	- M1 Medium Instance 3.75 GiB of memory, 2 EC2 Compute Units (1 virtual core with 2 EC2 Compute Units each), 410 GB of local instance storage, 32-bit or 64-bit platform
	- M1 Large Instance 7.5 GiB of memory, 4 EC2 Compute Units (2 virtual cores with 2 EC2 Compute Units each), 850 GB of local instance storage, 64-bit platform
	- M1 Extra Large Instance 15 GiB of memory, 8 EC2 Compute Units (4 virtual cores with 2 EC2 Compute Units each), 1690 GB of local instance storage, 64-bit platform
	- M3 Extra Large Instance 15 GiB of memory, 13 EC2 Compute Units (4 virtual cores with 3.25 EC2 Compute Units each), EBS storage only, 64-bit platform
	- M3 Double Extra Large Instance 30 GiB of memory, 26 EC2 Compute Units (8 virtual cores with 3.25 EC2 Compute Units each), EBS storage only, 64-bit platform

9

One EC2 Compute Unit (ECU) provides the equivalent CPU capacity of a 1.0-1.2 GHz 2007 Opteron or 2007 Xeon processor.

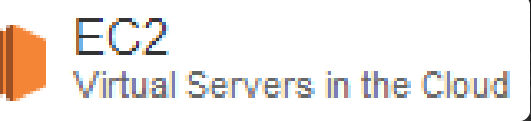

### EC2 High Performance Instances

#### ▪ High-Memory Instances:

In Restructure

Infrastruces

- High-Memory Extra Large Instance 17.1 GiB memory, 6.5 ECU (2 virtual cores with 3.25 EC2 Compute Units each), 420 GB of local instance storage, 64-bit platform
- High-Memory Double Extra Large Instance 34.2 GiB of memory, 13 EC2 Compute Units (4 virtual cores with 3.25 EC2 Compute Units each), 850 GB of local instance storage, 64-bit platform
- High-Memory Quadruple Extra Large Instance 68.4 GiB of memory, 26 EC2 Compute Units (8 virtual cores with 3.25 EC2 Compute Units each), 1690 GB of local instance storage, 64-bit platform

#### ▪ High-CPU Instances

- High-CPU Medium Instance 1.7 GiB of memory, 5 EC2 Compute Units (2 virtual cores with 2.5 EC2 Compute Units each), 350 GB of local instance storage, 32-bit or 64-bit platform
- High-CPU Extra Large Instance 7 GiB of memory, 20 EC2 Compute Units (8 virtual cores with 2.5 EC2 Compute Units each), 1690 GB of local instance storage, 64-bit platform

#### ▪ High Storage Instances

– High Storage Eight Extra Large 117 GiB memory, 35 EC2 Compute Units, 24 \* 2 TB of hard disk drive local instance storage, 64-bit platform, 10 Gigabit Ethernet

#### ▪ High I/O Instances

- High I/O Quadruple Extra Large 60.5 GiB memory, 35 EC.2 Compute Units, 2 \* 1024 <sub>16</sub>7B of SSDbased local instance storage, 64-bit platform, 10 Gigabit Ethernet

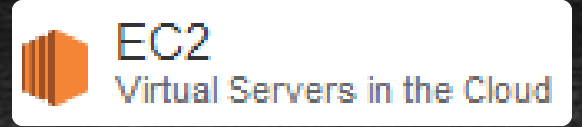

#### EC2 Cluster Instances

In Fractuces

Ingervices

- Cluster Compute Instances provide proportionally high CPU resources with increased network performance and are well suited for High Performance Compute (HPC) applications and other demanding network-bound applications.
	- Cluster Compute Eight Extra Large 60.5 GiB memory, 88 EC2 Compute Units, 3370 GB of local instance storage, 64-bit platform, 10 Gigabit Ethernet
- . High Memory Cluster Instances provide proportionally high CPU and memory resources with increased network performance, and are well suited for memory-intensive applications including in-memory analytics, graph analysis, and scientific computing.
	- High Memory Cluster Eight Extra Large 244 GiB memory, 88 EC2 Compute Units, 240 GB of local instance storage, 64-bit platform, 10 Gigabit Ethernet
- Cluster GPU Instances provide general-purpose graphics processing units (GPUs) with proportionally high CPU and increased network performance for applications benefitting from highly parallelized processing, including HPC, rendering and media processing applications.
	- Cluster GPU Quadruple Extra Large 22 GiB memory, 33.5 EC2 Compute Units, 2 x NVIDIA Tesla "Fermi" M2050 GPUs, 1690 GB of local instance storage, 64-bit platform, 10 Gigabit Ethernet.

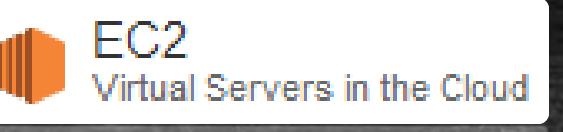

### EC2 Payment methods

In Restructure

- On-Demand Instances let you pay for compute capacity by the hour with no long-term commitments.
- Reserved Instances give you the option to make a low, one-time payment for each instance you want to reserve and in turn receive a significant discount on the hourly charge for that instance.
- Spot Instances allow customers to bid on unused Amazon EC2 capacity and run those instances for as long as their bid exceeds the current Spot Price.

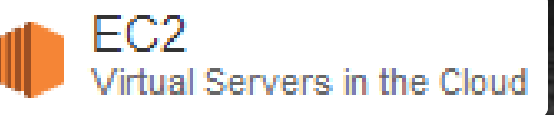

## Amazon Elastic Compute Cloud *(EC2)*

### **DEMO!**

#### Amazon Elastic Block Store (EBS)

- Provides block level storage volumes (1 GB to 1 TB ) for use with Amazon EC2 instances.
	- Multiple volumes can be mounted to the same instance.

In Fractures

Ingervices

- EBS volumes are network-attached, and persist independently from the life of an instance.
- Storage volumes behave like raw, unformatted block devices, allowing users to create a file system on top of Amazon EBS volumes, or use them in any other way you would use a block device (like a hard drive).
- EBS volumes are p laced in a specific Availability Zone, and can then be attached to instances also in that same Availability Zone.
- Each storage volume is automatically rep licated within the same Availability Zone.
- EBS provides the ability to create point-in-time snapshots of volumes, which are persisted to Amazon S3.
	- These snapshots can be used as the starting point for new Amazon EBS volumes, and protect data for long-term durability.
	- The same snapshot can be used to instantiate as many volumes as you wish.
	- These snapshots can be copied across AWS regions.

#### EBS Volumes

In Fractures

Infrastres

Standard volumes offer storage for applications with moderate or bursty I/O requirements.

- Standard volumes deliver approximately 100 IOPS on average.
- well suited for use as boot volumes, where the burst capability provides fast instance start-up times.
- Provisioned IOPS volumes are designed to deliver predictable, high performance for I/O intensive workloads such as databases.
	- You specify an IOPS rate when creating a volume, and EBS provisions that rate for the lifetime of the volume.
	- Amazon EBS currently supports up to 4000 IOPS per Provisioned IOPS volume.
	- You can stripe mu ltiple volumes together to deliver thousands of IOPS per EC2 instance.
- To enable your EC2 instances to fully utilize the IOPS provisioned on an EBS volume,:
	- Launch selected Amazon EC2 instance types as "EBS-Optimized" instances.
	- EBS-optimized instances deliver dedicated throughput between Amazon EC2 and Amazon EBS, with options between 500 Mbps and 1000 Mbps depending on the instance type used.
- EBS charges based on per GB-month AND per 1 million I/O requests  $\frac{15}{15}$

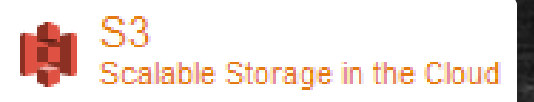

#### Amazon Simple Storage Service (S3)

- . Amazon S3 provides a simple web services interface that can be used to store and retrieve any amount of data, at any time, from anywhere on the web.
- Write, read, and delete objects containing from 1 byte to 5 terabytes of data each. The number of objects you can store is unlimited.
- Each object is stored in a bucket and retrieved via a unique, developer-assigned key.
	- A bucket can be stored in one of several Regions.

In Frashces

**Services** 

- You can choose a Region to optimize for latency, minimize costs, or address regulatory requirements.
- Objects stored in a Region never leave the Region unless you transfer them out.
- . Authentication mechanisms are provided to ensure that data is kept secure from unauthorized access.
	- Objects can be made private or public, and rights can be granted to specific users.
- S3 charges based on per GB-month AND per I/O requests AND per data modification requests.

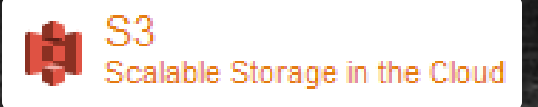

## Amazon Simple Storage Service (S3)

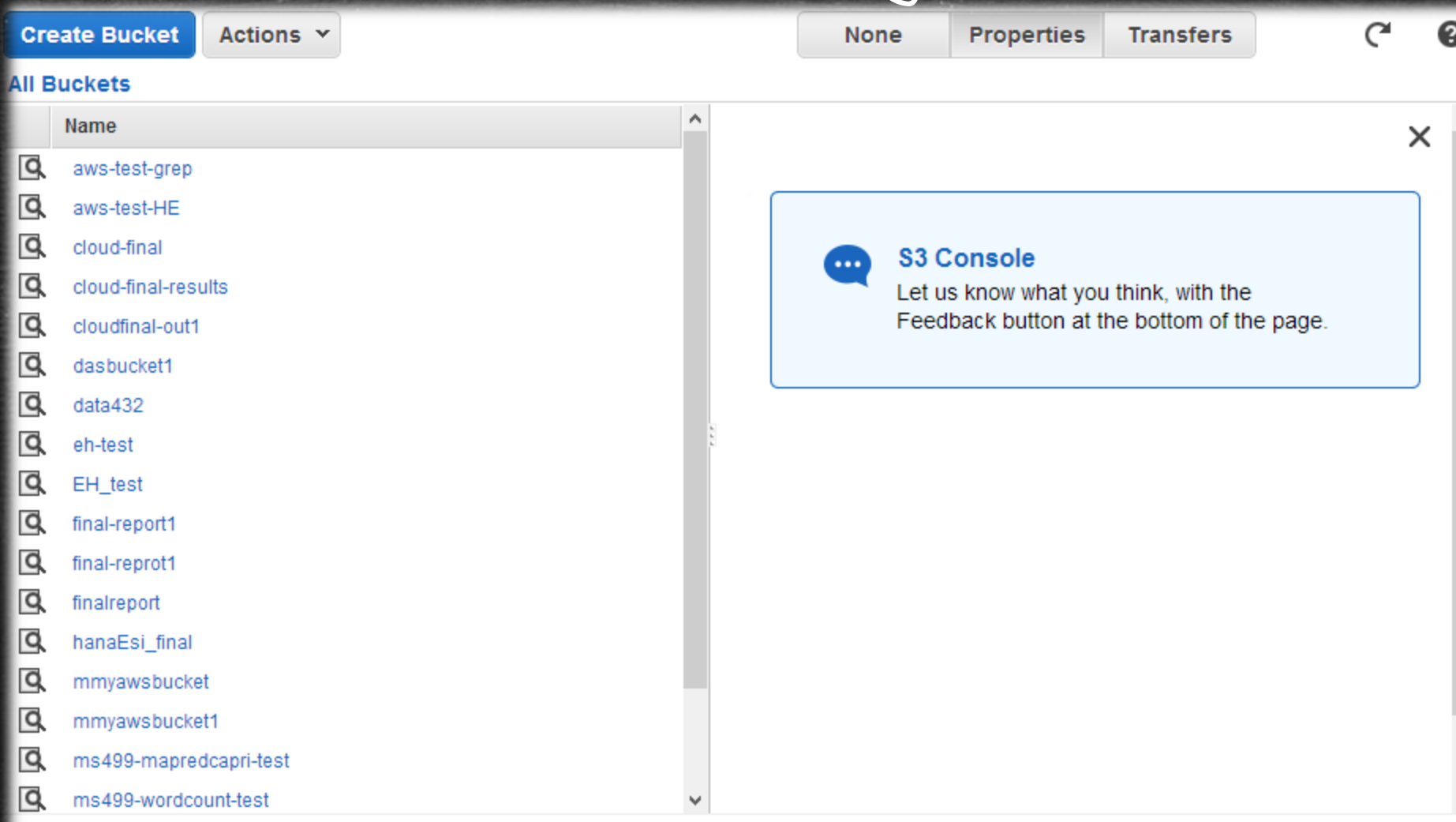

**Feedback** 

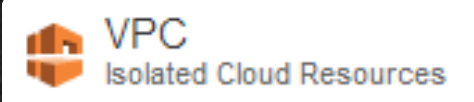

#### Amazon Virtual Private Cloud (VPC)

- Amazon VPC lets you provision a logically isolated section of the Amazon Web Services (AWS) Cloud.
- You have complete control over your virtual networking environment, including:
	- selection of your own IP address range,
	- creation of subnets, and

In Frashces

Services

- configuration of route tables and network gateways.
- VPC allows bridging with an onsite IT infrastructure with an encrypted VPN connection with an extra charge per VPN Connection-hour.
- There is no additional charge for using Amazon Virtual Private Cloud, aside from the normal Amazon EC2 usage charges.

#### Demo & Questions

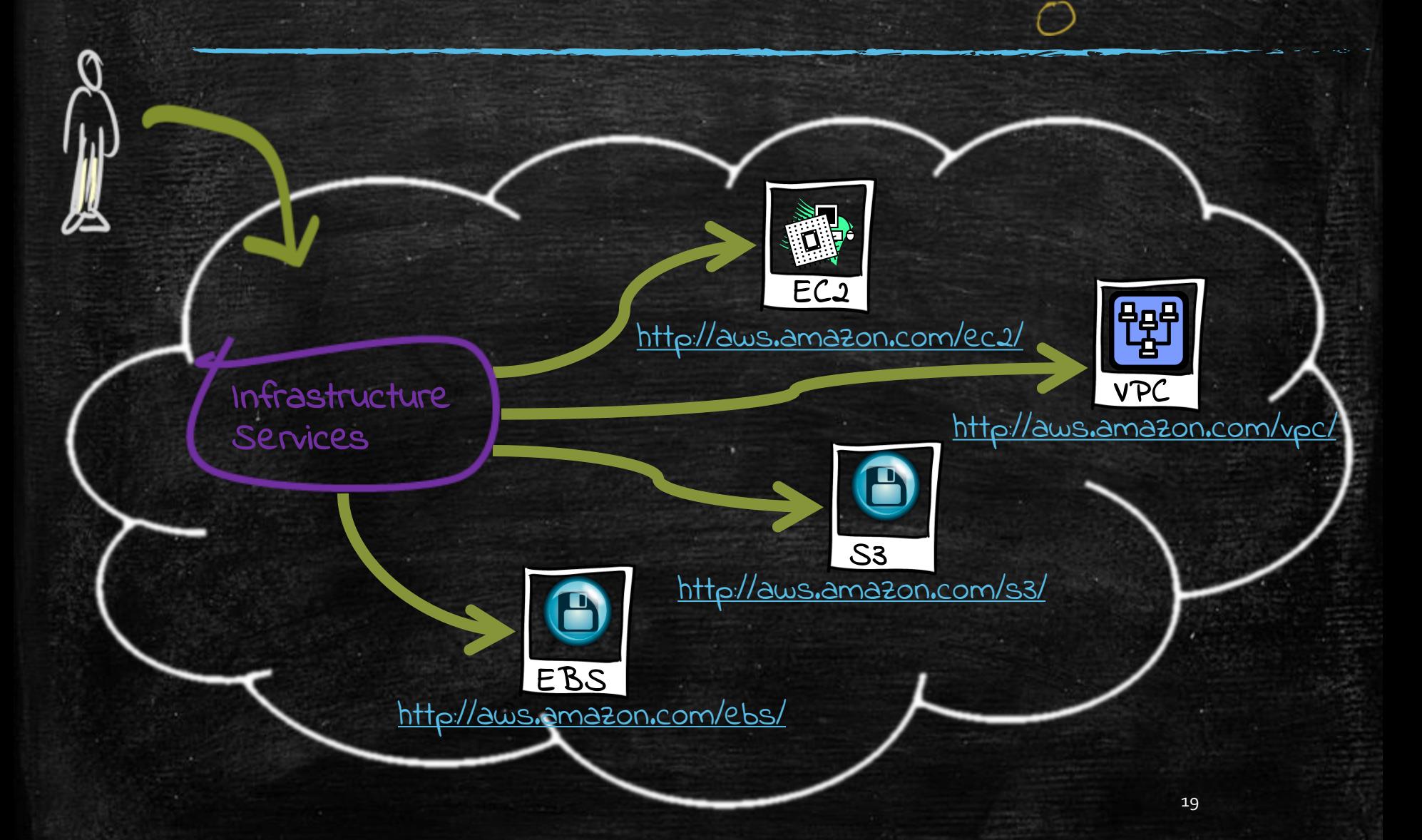

#### Platform Services

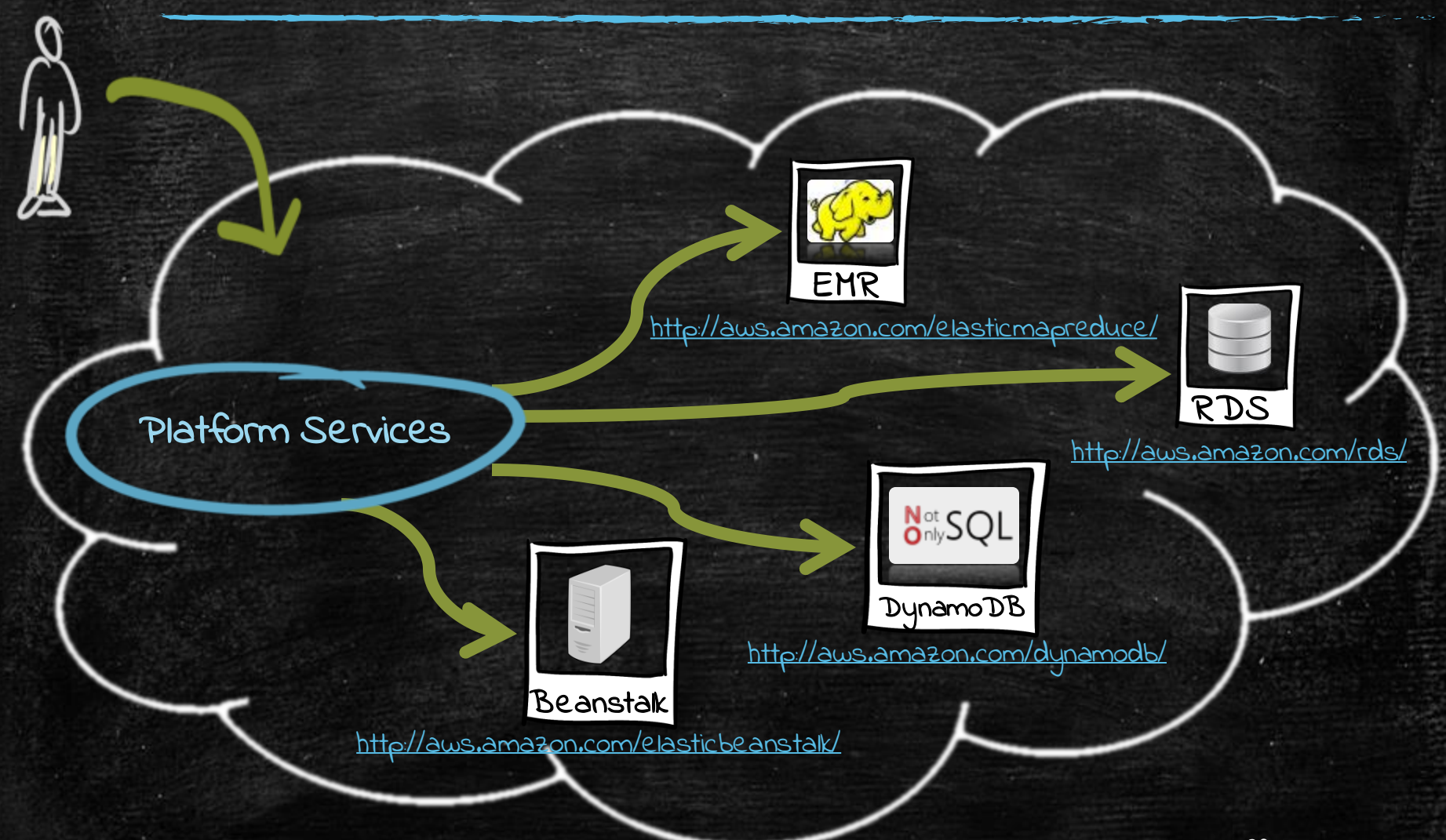

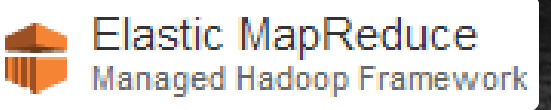

## Amazon Elastic MapReduce<br>Amazon Elastic MapReduce (EMR)

- . Amazon EMR is a web service that makes it easy to quickly and cost-effectively process vast amounts of data using Hadoop.
- Amazon EMR distribute the data and processing across a resizable cluster of Amazon EC2 instances.
- With Amazon EMR you can launch a persistent cluster that stays up indefinitely or a temporary cluster that terminates after the analysis is complete.
- Amazon EMR supports a variety of Amazon EC2 instance types and Amazon EC2 pricing options (On-Demand, Reserved, and Spot).
- When launching an Amazon EMR cluster (also called a "job flow"), you choose how many and what type of Amazon EC2 Instances to provision.
- . The Amazon EMR price is in addition to the Amazon EC2 price.
- Amazon EMR is used in a variety of applications, including log analysis, web indexing, data warehousing, machine learning, financial analysis, scientific simulation, and bioinformatics.

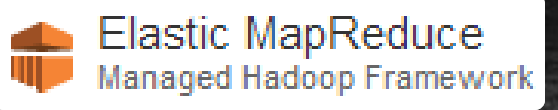

# Amazon Elastic MapReduce (EMR)

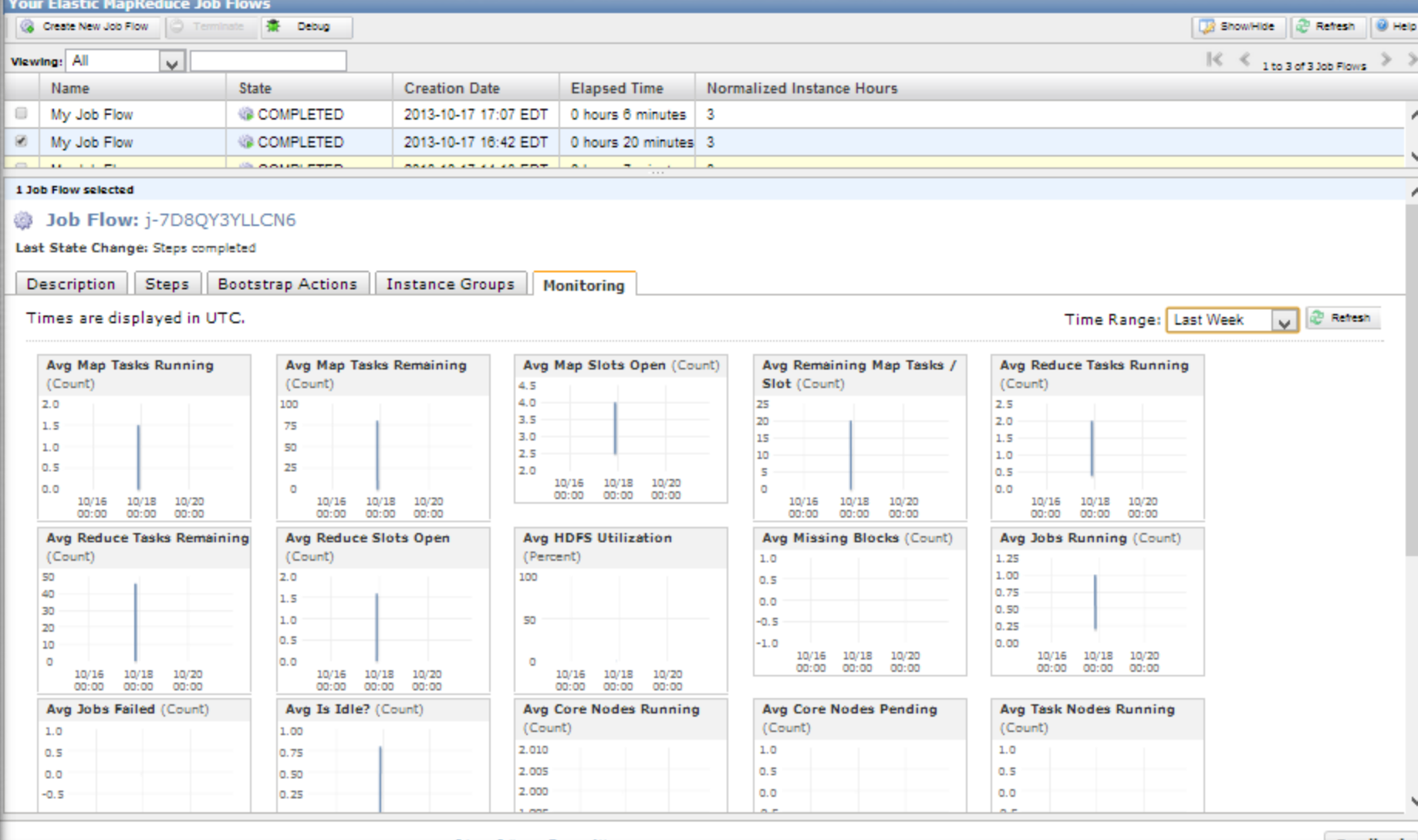

RDS Managed Relational Database Service

## RDS<br>
Managed Relational Database Service (RDS)

- Amazon RDS is a web service that makes it easy to set up, operate, and scale a relational database in the cloud.
- Amazon RDS gives access to the capabilities of a familiar MySQL, Oracle or Microsoft SQL Server database engine.
	- Code, applications, and tools already used with existing databases can be used with RDS.
- Amazon RDS automatically patches the database software and backs up the database, storing the backups for a user-defined retention period and enabling point-in-time recovery.
- Amazon RDS provides scaling the compute resources or storage capacity associated with the Database Instance.
- Pay only for the resources actually consumed, based on the DB Instance hours consumed, database storage, backup storage, and data transfer.
	- On-Demand DB Instances let you pay for compute capacity by the hour with no long-term commitments.
	- Reserved DB Instances give the option to make a low, one-time payment for each DB Instance and in turn receive a significant discount on the hourly usage charge<sup>r</sup> for that DB In<sub>s</sub>ztance.

#### SQL Databases

- In relational databases (SQL Databases), ACID (Atomicity, Consistency, Isolation, Durability) is a set of properties that guarantee that database transactions are processed reliably.
	- Atomicity requires that each transaction is "<mark>all or nothing</mark>": if one part of the transaction fails, the entire transaction fails, and the database state is left unchanged.
	- The consistency property ensures that any transaction will bring the database from one valid state to another.
	- The isolation property ensures that the concurrent execution transactions results in a system state that would be obtained if transactions were executed serially,.
	- Durability means that once a transaction has been committed, it will remain so, even in the event of power loss, crashes, or errors.

d Scalable NoSQL Data Store

## Amazon DynamoDB

- DynamoDB is a fast, fully managed NoSQL database service that makes it simple and cost-effective to store and retrieve any amount of data, and serve any level of request traffic.
- All data items are stored on Solid State Drives (SSDs), and are replicated across 3 Availability Zones for high availability and durability.
- DynamoDB tables do not have fixed schemas, and each item may have a **different number of attributes.**
- DynamoDB has no upfront costs and implements a pay as you go plan as a. a flat hourly rate based on the capacity reserved.

#### NoSQL Databases

- . A NoSQL database provides a mechanism for storage and retrieval of data that employs less constrained consistency models than traditional relational databases.
- NoSQL databases only support Eventual Consistency which is a consistency model used in distributed computing that informally quarantees that, if no new updates are made to a given data item, eventually all accesses to that item will return the last updated value.
- NoSQL databases are often highly optimized key–value stores intended for simple retrieval and appending operations, with the goal being significant performance benefits in terms of latency and throughput.
- Keyvalue stores allow the application to store its data in a schema-less way.
	- The data could be stored in a datatype of a programming language or an object. Because of this, there is no need for a fixed data model.

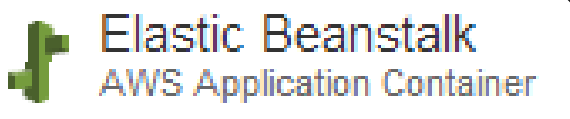

## Amazon Elastic Beanstalk

- AWS Elastic Beanstalk provides a solution to quickly deploy and manage applications in the AWS cloud.
- You simply up load your application, and Elastic Beanstalk automatically handles the deployment details of capacity provisioning, load balancing, auto-scaling, and application health monitoring.
- Elastic Beanstalk leverages AWS services such as Amazon EC2, Amazon S3, ….
- To ensure easy portability of your application, Elastic Beanstalk is built using familiar software stacks such as:
	- Apache HTTP Server for Node.js, PHP and Python
	- Passenger for Ruby,
	- IIS 7.5 for .NET
	- Apache Tomcat for Java.
- There is no additional charge for Elastic Beanstalk you pay only for the AWS resources needed to store and run your applications.

#### Questions

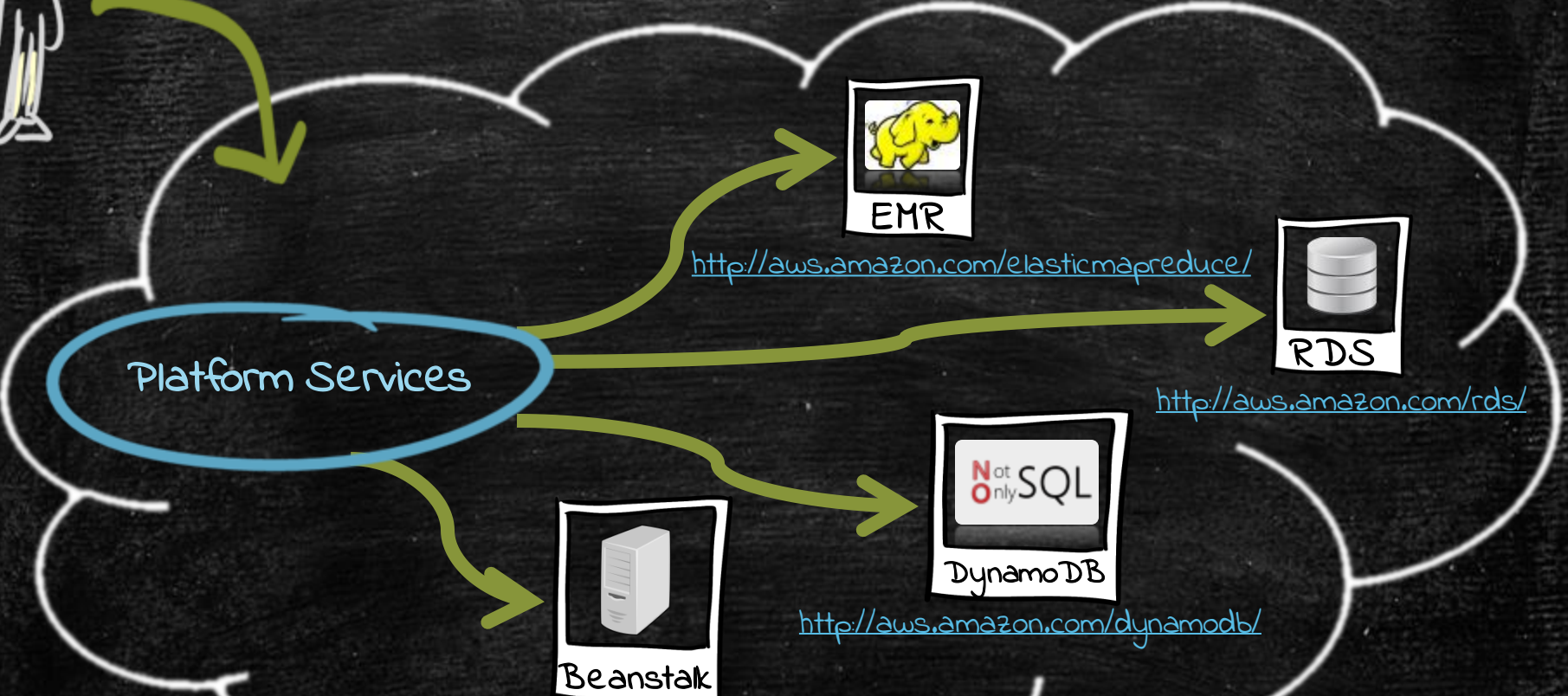

<http://aws.amazon.com/elasticbeanstalk/>

#### Cross Service Features

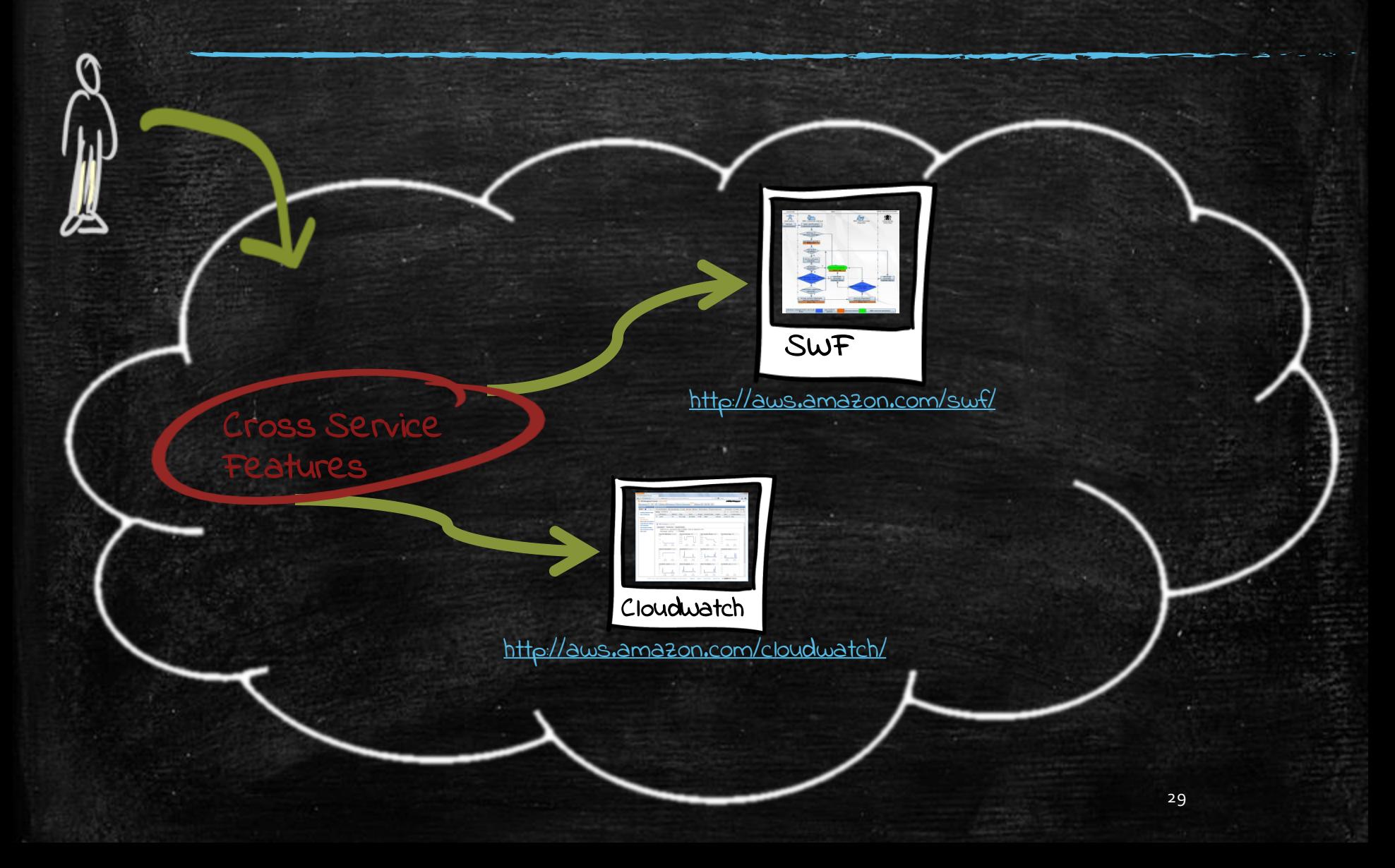

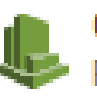

CloudWatch<br>Resource and Application Monitoring

#### Amazon CloudWatch

- Amazon Cloudwatch provides monitoring for AwS cloud resources and the applications customers run on AWS.
- Amazon CloudWatch lets you programmatically retrieve your monitoring data, view graphs, and **set alarms** to help you troubleshoot, spot trends, and take automated action based on the state of your cloud environment.
- Amazon Cloudwatch enables you to monitor your AwS resources up-to-the-minute in real-time, including:
	- Amazon EC2 instances,
	- Amazon EBS volumes,
	- Elastic Load Balancers,
	- Amazon RDS DB instances.
- . Metrics such as CPU utilization, latency, and request counts are provided automatically for these AWS resources.
- Customers can also supply their own custom application and system metrics, such as memory usage, transaction volumes, or error rates,.

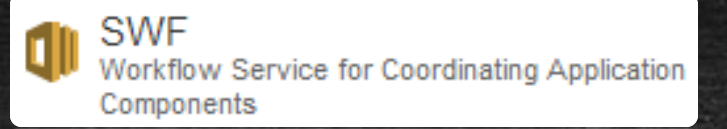

#### Amazon Simple Workflow Service (SWF)

- . Amazon SWF is a task coordination and state management service, for cloud applications.
- Using Amazon SWF, you structure the various processing steps in an application that **runs across one or more machines** as a set of "tasks. "
- Amazon SWF manages dependencies between the tasks, schedules the tasks for execution, and runs any logic that needs to be executed in parallel.
- . The service also tracks the tasks' progress.
- As the business requirements change, Amazon SWF makes it easy to change application logic without having to worry about the underlying state machinery and flow control.

#### Questions

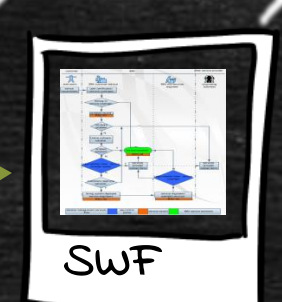

<http://aws.amazon.com/swf/>

32

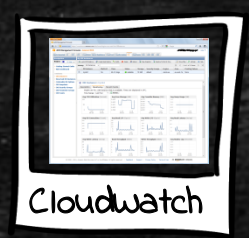

Cross Service

Features

必

<http://aws.amazon.com/cloudwatch/>

#### Watch out for unexpected Costs

▪ When you finish your work remember to make sure of the following to avoid unwanted costs: – Delete your S3 objects. – Stop or Shut Down your EC2 and RDS instances. ▪ The customer is responsible for the resources he's using. AWS declines any responsibility if the customer forgets to shut down resources.

## AWS Free Usage Tier

MORE INFO V ▪ <http://aws.amazon.com/free/>